11/10/2022 16:05 SEI/IFRO - 1743575 - Termo de Anulação

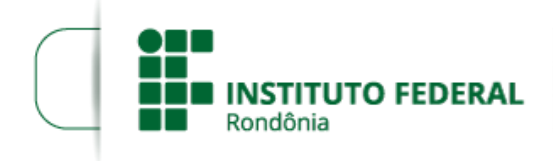

Boletim de Serviço Eletrônico em 11/10/2022

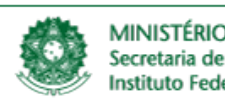

MINISTÉRIO DA EDUCAÇÃO Secretaria de Educação Profissional e Tecnológica Instituto Federal de Educação, Ciência e Tecnologia de Rondônia

## **TERMO DE ANULAÇÃO**

Dispõe sobre a anulação da Convocação de Professor Substituto SEI nº 1742117, do EDITAL Nº 17/2022/CAC - CGAB/IFRO, DE 01 DE JUNHO DE 2022.

## O **DIRETOR GERAL** do **INSTITUTO FEDERAL DE EDUCAÇÃO, CIÊNCIA E TECNOLOGIA DE**

**RONDÔNIA**, no uso das atribuições que lhe foram conferidas pelo art. 177 do Regimento Geral para o caso de Diretor-Geral, e

CONSIDERANDO o poder de autotutela consagrado na Súmula 473/STF e no art. 54 da Lei nº 9.784/1999;

CONSIDERANDO que foi emitida a convocação de candidata do PS de Professor Substituto do *Campus* Cacoal para Medicina Veterinária mesmo após consulta à pessoa classificada (documento 1639622) e posterior manifestação da mesma em favor do declínio da vaga para o Campus Colorado do Oeste;

CONSIDERANDO o Despacho 1734381 do processo SEI 23243.013931/2022-34 em especial a solicitação de envio de eventual termo de declínio.

## **R E S O LV E :**

Art. 1º **Anular** a Convocação da candidata ao cargo de Professora Substituta, **MAYRA MENEGUELLI**, publicada na data de 10 de outubro de 2022, no site do Instituto Federal de Rondônia.

## PUBLIQUE-SE. REGISTRE-SE. CUMPRA-SE.

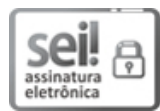

Documento assinado eletronicamente por **João Gouveia Coelho**, **Diretor(a) Geral Substituto(a)**, em 11/10/2022, às 16:31, conforme horário oficial de Brasília, com fundamento no art. 6º, § 1º, do [Decreto](http://www.planalto.gov.br/ccivil_03/_Ato2015-2018/2015/Decreto/D8539.htm) nº 8.539, de 8 de outubro de 2015.

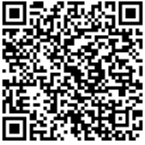

A autenticidade deste documento pode ser conferida no site https://sei.ifro.edu.br/sei/controlador\_externo.php? [acao=documento\\_conferir&id\\_orgao\\_acesso\\_externo=0,](http://sei.ifro.edu.br/sei/controlador_externo.php?acao=documento_conferir&id_orgao_acesso_externo=0) informando o código verificador **1743575** e o código CRC **07903952**.

Referência: Processo nº 23243.013819/2022-01 - http://www.ifro.edu.br SEI nº 1743575